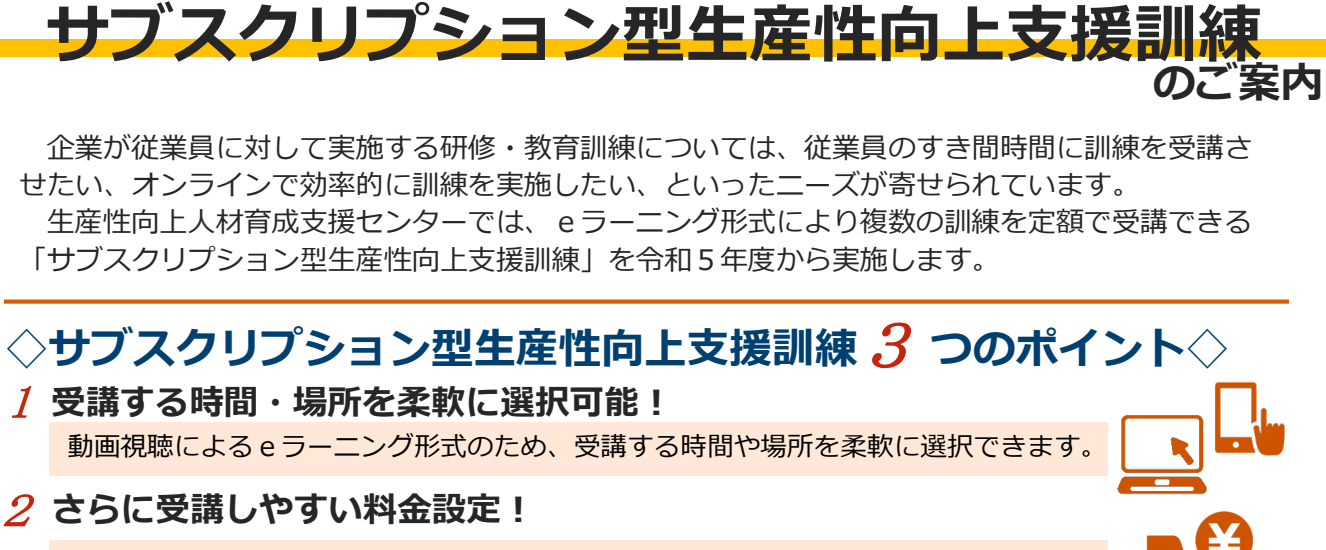

通常の生産性訓練よりも安価な受講料(1人あたり税込920円)で受講できます。

3**複数コースをくり返し受講可能!**

2か月間定額で、最大3コースをくり返し受講することができます。

## **◇訓練受講までの流れ◇**

**訓練受講**

受講申込後、所定の期日までに受講料を支払います。 **受講申込・受講料支払い**

訓練開始日の5日前までに、実施機関から受講用IDが送付されます。 **受講用IDの送付**

訓練開始日から2か月間、以下の3コースをいつでも受講できます。

## ●実施形式 **動画視聴による eラーニング形式** ●訓練時間 **12時間以上 (各コース4時間以上)** ●訓練期間 センターが指定する**2か月間** ●受講料《定額制》 **920円(税込) ●**実施機関 株式会社インソース **業務効率向上のための時間管理** タイムマネジメント手法やタスク管理の方法など、 業務の効率化・スピード化のための知識を習得します。 業務上の問題点の可視化や、改善に向けた具体的な進め方 など、業務改善の視点と方法を習得します。 組織の管理機能や職位に応じた統率力など、職場のチーム ワークをけん引できる能力を習得します。 **成果を上げる業務改善 職場のリーダーに求められる統率力の向上** ●受講可能なコース※

※生産性向上支援訓練のコース以外にも、ITスキルに関する研修動画(人材開発支援助成金対象外)が視聴可能です。

サブスクリプション型生産性向上支援訓練は、支給要件を満たした場合、 **人材開発支援助成金「人への投資促進コース」(定額制訓練)**の助成対象となります。 詳しくは、厚生労働省のHPまたは最寄りの労働局にお問い合わせください。 助成金のご活用を希望される場合は、受講申込書(裏面)の該当欄に✔を記入してください。 ※人材開発支援助成金は、訓練開始の1ヶ月前までの申請が必要です。

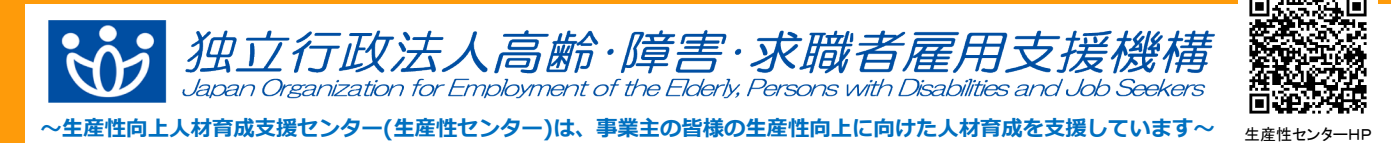

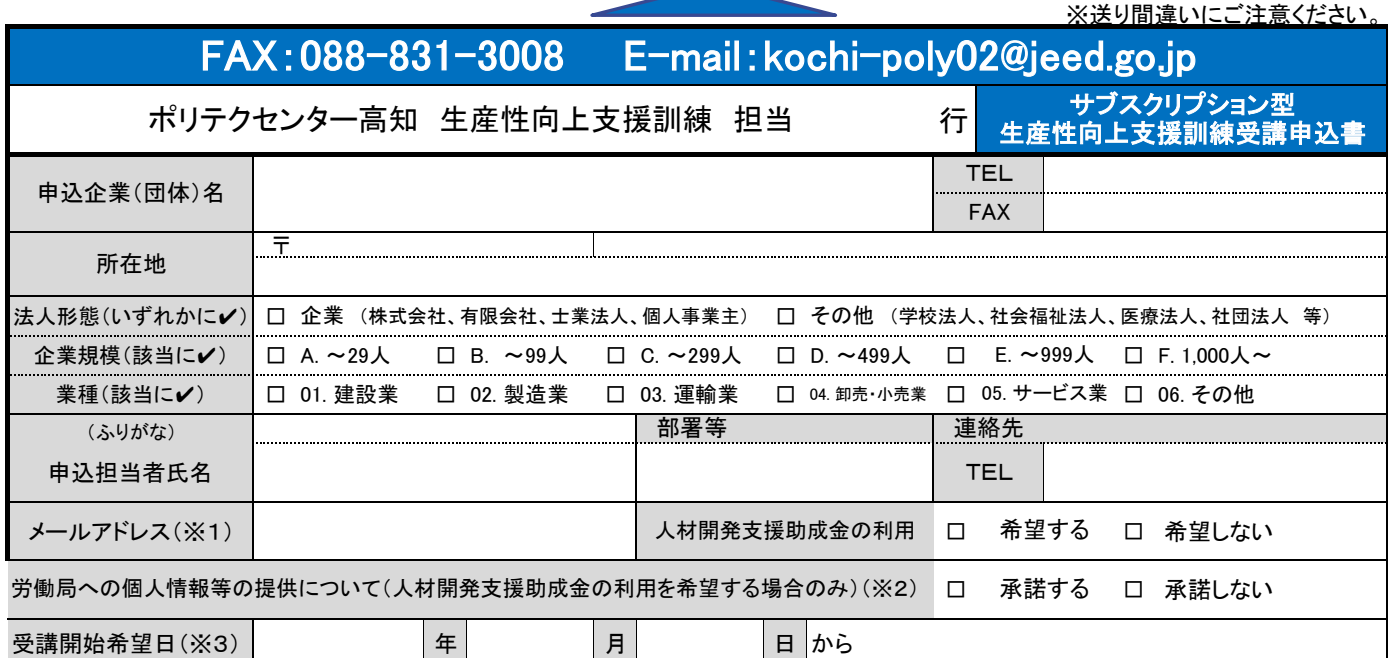

※1 メールアドレスは受講用IDの送付先となります。間違いのないよう必ずご記入ください。

※2 「承諾する」の場合、受講申込書に記載いただいた企業情報、個人情報等を労働局に提供し、労働局から貴企業への人材開発支援助成金の説明を依頼します。 「承諾しない」場合、人材開発支援助成金の活用を希望される際は、貴企業から直接管轄の都道府県労働局へお問い合わせください。

※3 受講開始日は各月の1日又は16日からとなりますので、いずれかをご入力ください。

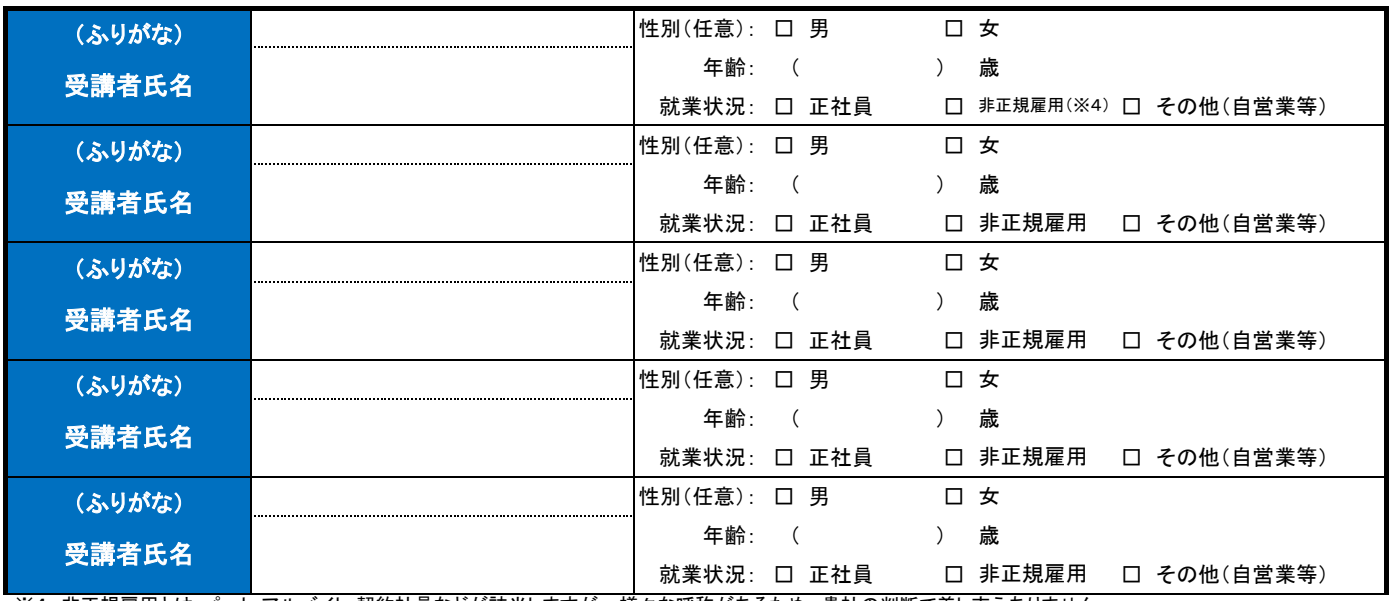

※4 非正規雇用とは、パート、アルバイト、契約社員などが該当しますが、 様々な呼称があるため、 貴社の判断で差し支えありません。

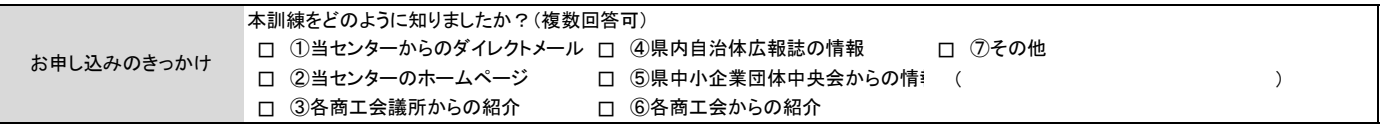

## 【注意事項】

(1)個人での受講はできません。企業(事業主)からの指示による申込に限ります。

(2)本申込書が到着後2日以内に、申込担当者あて受講料支払手続等についてご連絡いたします。

(3)申込者の変更・キャンセルの場合は、当センターまでご連絡の上、キャンセル期限までに各種様式をFAX又はメールにてお送りください。

(4)訓練開始日の5営業日前までに、実施機関から申込担当者のメールアドレスに受講用のURL等が送付されます。

(5)人材開発支援助成金をご活用される場合は、訓練終了後にセンターが受講証明をいたします。

【お申込み~訓練受講までの流れ】 当月末日までに受講料を振込された場合は翌々月1日から、当月15日までに振込された場合は翌月16日から受講が可能となります。 【お問い合わせ先】 独立行政法人 高齢・障害・求職者雇用支援機構高知支部 ポリテクセンター高知 生産性センター業務課 TEL:088-833-1324 FAX:088-831-3008 メールアドレス:kochi-poly02@jeed.go.jp 受講料請求書 の発行・送付 申込書の提出 (メール・**FAX**) 受講料 のお振込 入金確認・ 実施機関へ依頼 実施機関から 受講者IDが通知 訓練受講 (2か月間)

## 【当機構の保有個人情報保護方針、利用目的】

(1)独立行政法人高齢・障害・求職者雇用支援機構は「個人情報の保護に関する法律」(平成15年法律第57号)を遵守し、保有個人情報を適切に管理し、個人の権利利 益を保護いたします。

(2)ご記入いただいた個人情報については、訓練の実施に関する事務処理(訓練実施機関への提供、本訓練に関する各種連絡、訓練終了後のアンケート送付等)及び 業務統計に使用するものであり、それ以外に使用することはありません。